**Eusing Clock Crack With Product Key For Windows [March-2022]**

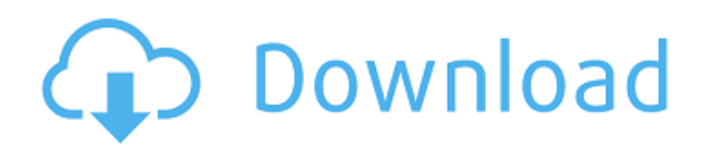

### **Eusing Clock Crack + Free X64**

Eusing Clock is a tool that simplifies the process of viewing the correct hour from your time zone and set up alarms. The info from Toodledo has been working for a while. For those of you who want a new Toodledo alternative check out How to sync, import and back up your data is explained in the video, the tips on how to use the scheduler, how to export all your data and how you can sync your data with the desktop are in the readme.txt file. If you do get a invite as a beta tester, make sure to read the FAQ because there is a lot of important information and it doesn't even come from me :), but more so because in the manual there are missing bits of information. Hey Everyone, the mailserver and the smtp port should be changed to the following: The mailserver should be your SMTP server (127.0.0.1). and the smtp port is usually set to 25 (instructions can be found in the manual). You can find more info in the manual which comes with the archive. If you get an error try using the "gpg -q" command to check your signatures and not ignore the error. I've just released MemBook1.2 There's a little errata, but other than that all worked fine. You can download the.zip, or get the tar.gz version, all from the home page. [homepage] And finally, for those who like to know more, I'll be at the OneBit on the 13th of April. [discussion] There's a list of links in the manual, but the major things to look at are: [\*] Thumbnailizer [\*] Sync-to-desktop [\*] Scheduler [\*] Client/Server [\*] Calendar [\*] Utility [\*] Import [\*] Import from tickticktock.net [\*] Export/Import from Toodledo [\*] Exporting your data to TickTock My app has been downloaded about 2 million times, so I finally decided to put up a Windows version! This basically means that in the near future there's no way to backup your data, but I

## **Eusing Clock Crack Product Key Full Download**

The ultimate widget for your desktop and especially for Windows 10. Eusing Clock Activation Code is a clock app for Windows 10. It is an alarm clock that knows your location and time zone. It is also known as Eusing Calculator. It is a widget app that can be

installed and will grow and morph with Windows 10. It shows the time in UTC or in your selected time zone. App Widgets Eusing Calculator is the perfect widget for your desktop. The application has a modern interface and allows you to manage the time for any devices and systems at your disposal. Alarms Alarms can be set up and configured to perform various actions upon each sound. You can specify actions for the time of the alarm, and then select the actions you would like to be performed. Eusing Clock is an alarm clock application that was designed to offer users a simple, effective and intuitive interface in the process of waking up. It allows you to define what actions you would like to carry out upon each sound. It is not just an alarm clock. The application has a neat and useful interface, and also allows you to adjust the application's settings. Moreover, the application can be configured to perform actions after a certain amount of time passes, or after a certain minute or second, and with the help of timers, you can have the application trigger an action at specific times of the day. There are two views: time zone and UTC. It is also possible to configure the application to have its own clock face. However, it is also possible to have the application display a clock in one of the available locations on the desktop. In addition to that, the device's battery can be displayed, allowing you to keep an eye on its low status. With all these features, you can never go wrong with Eusing Calculator. Installation and general usage A simple process. It's completely free of charge, and it only requires Windows XP, Vista, 7 or Windows 8.1. The installation process is not a prerequisite, as this program is portable. This means that the Windows registry and Start menu/screen are not going to suffer any changes, and no traces are going to be left behind after its removal from the drive. Another noteworthy aspect is that if you place the program files to an external storage unit (e.g. USB flash drive), you make it possible to run Eusing Calculator on any computer you can get your hands on. b7e8fdf5c8

## **Eusing Clock**

Eusing Clock is a software application that was designed in order to aid individuals in viewing the correct hour from your time zone and set up alarms. The upside of portability The installation process is not a prerequisite, as this tool is portable. This means that the Windows registry and Start menu/screen are not going to suffer any changes, and no traces are going to be left behind after its removal from the drive. Another noteworthy aspect is that if you place the program files to an external storage unit (e.g. USB flash drive), you make it possible to run Eusing Clock on any computer you can get your hands on. Clean interface The interface is modern and minimal, as the main window only displays the current date, the hour in your time zone, and the day of the week. In addition to that, the time is also displayed with the help of three concentric circles, representing, in ascending order, the seconds, minutes and hour (polar clock). Options to tinker with From the settings panel, it is possible to force it to always stay on top of all other opened windows, automatically launch at Windows startup, change the time zone to match your current whereabouts, as well as the date and time format. The colors of the outer circles can also be customized with the help of several drop-down menus. It is possible add several clocks on the desktop, so as to view the hour in several time zones for example, and you can set up an unlimited amount of alarms. Moreover, you can set up the utility to perform an action when the alarm expires, such as shutting down, restarting or locking the computer, open a file, executable or link, as well as showing a user-input message. Bottom line In conclusion, Eusing Clock proves to be a simple, yet efficient piece of software. The interface is intuitive and familiar, the computer's performance is not going to be hindered and the response time is good. Download Eusing ClockForum: Most Controversial Lawsuit of 2014 So Far Dateline: New York City – The editorial board of the New York Post, a newspaper that once was owned by a notorious racist, fomenter of anti-Semitic violence, and a manufacturer of fake news, has established a national campaign to take down the "Occupy" movement with a lawsuit. Mr. Post editor-in-chief

Christopher Wexler, 63, recently announced that the newspaper is taking legal action to stop

# **What's New In?**

Eusing Clock is a software application that was designed in order to aid individuals in viewing the correct hour from your time zone and set up alarms. The upside of portability The installation process is not a prerequisite, as this tool is portable. This means that the Windows registry and Start menu/screen are not going to suffer any changes, and no traces are going to be left behind after its removal from the drive. Another noteworthy aspect is that if you place the program files to an external storage unit (e.g. USB flash drive), you make it possible to run Eusing Clock on any computer you can get your hands on. Clean interface The interface is modern and minimal, as the main window only displays the current date, the hour in your time zone, and the day of the week. In addition to that, the time is also displayed with the help of three concentric circles, representing, in ascending order, the seconds, minutes and hour (polar clock). Options to tinker with From the settings panel, it is possible to force it to always stay on top of all other opened windows, automatically launch at Windows startup, change the time zone to match your current whereabouts, as well as the date and time format. The colors of the outer circles can also be customized with the help of several drop-down menus. It is possible add several clocks on the desktop, so as to view the hour in several time zones for example, and you can set up an unlimited amount of alarms. Moreover, you can set up the utility to perform an action when the alarm expires, such as shutting down, restarting or locking the computer, open a file, executable or link, as well as showing a user-input message. Eusing Clock Review Basic This software is a really, really, really simple clock you can use to check the current time in a different time zone. Other features: Has several clocks on the desktop Can lock the computer at the expiration of the alarm Can open a document, file, executable or link Can display a user-input message Can restart or shutdown the computer Can launch an application or windows service Has a modern clean and minimalist interface Summary Pros: Simple Eusing Clock is a

really, really, really simple clock you can use to check the current time in a different time zone. Other features: Has several clocks on the desktop Can lock the computer at the expiration of the alarm Can open a document, file, executable or link Can display a user-input message Can restart or shutdown the computer Can launch an

### **System Requirements:**

What's in the box: Rising Heroes: World at War A map with 2 missions, 5 maps (1 of them is a campaign map), 2 weapons and a bonus mission and 3 items (all of them are new items). The rest of the game is the same as in the original Rising Heroes. Rising Heroes 2: Attack from the Sky The first game was set in a fantasy world with fantasy heroes, while the second game is set in the medieval world of Viking Age. Since the

<http://aqaratalpha.com/?p=33250>

<http://contabeissemsegredos.com/usbdm-2-30-crack-for-pc/>

<https://www.deschutes.org/system/files/webform/sadecha496.pdf>

<https://homedust.com/d-viewcam-nvr-pro-1-2-0-8-crack-2022/> <https://umbo-avis.fr/wp-content/uploads/2022/07/harmmar.pdf>

<http://oag.uz/?p=26468>

[https://midiario.com.mx/upload/files/2022/07/S1Ga5hzJXMhVqxuBDr8D\\_04\\_b0df851fda62813252c27](https://midiario.com.mx/upload/files/2022/07/S1Ga5hzJXMhVqxuBDr8D_04_b0df851fda62813252c276ff26141125_file.pdf) [6ff26141125\\_file.pdf](https://midiario.com.mx/upload/files/2022/07/S1Ga5hzJXMhVqxuBDr8D_04_b0df851fda62813252c276ff26141125_file.pdf)

<https://entrelink.hk/uncategorized/cad-kas-word-processor-crack-download-3264bit/>

<http://jameschangcpa.com/advert/avi-dvd-burner-2008-crack-win-mac/> https://marshryt.by/wp-content/uploads/EdytorNC\_Download\_Updated\_2022.pdf

<http://travelfamilynetwork.com/?p=23704>

<https://savosh.com/euro-translator-crack-incl-product-key-x64/>

<https://www.dernieredispo.com/wp-content/uploads/2022/07/deajar.pdf>

<http://youthclimatereport.org/uncategorized/net-connector-crack/>

<https://fystop.fi/screenpaste-crack-torrent-activation-code/>

[https://www.pickmemo.com/upload/files/2022/07/bgenpsHptjK1L6pVr3Yt\\_04\\_b0df851fda62813252c](https://www.pickmemo.com/upload/files/2022/07/bgenpsHptjK1L6pVr3Yt_04_b0df851fda62813252c276ff26141125_file.pdf) [276ff26141125\\_file.pdf](https://www.pickmemo.com/upload/files/2022/07/bgenpsHptjK1L6pVr3Yt_04_b0df851fda62813252c276ff26141125_file.pdf)

<http://protondigital.xyz/?p=1171>

<https://www.careerfirst.lk/sites/default/files/webform/cv/daradva298.pdf>

[https://www.uplandboro.org/sites/g/files/vyhlif5111/f/pages/press\\_release\\_for\\_2nd\\_ext\\_of\\_customer\\_](https://www.uplandboro.org/sites/g/files/vyhlif5111/f/pages/press_release_for_2nd_ext_of_customer_support_1.pdf) [support\\_1.pdf](https://www.uplandboro.org/sites/g/files/vyhlif5111/f/pages/press_release_for_2nd_ext_of_customer_support_1.pdf)

<https://drogueriaconfia.com/inventory-manager-full-version-download/>